## Syntess Atrium | Werkbonnen<br>Syntess Software ©

## <span id="page-1-0"></span>Inhoudsopgave

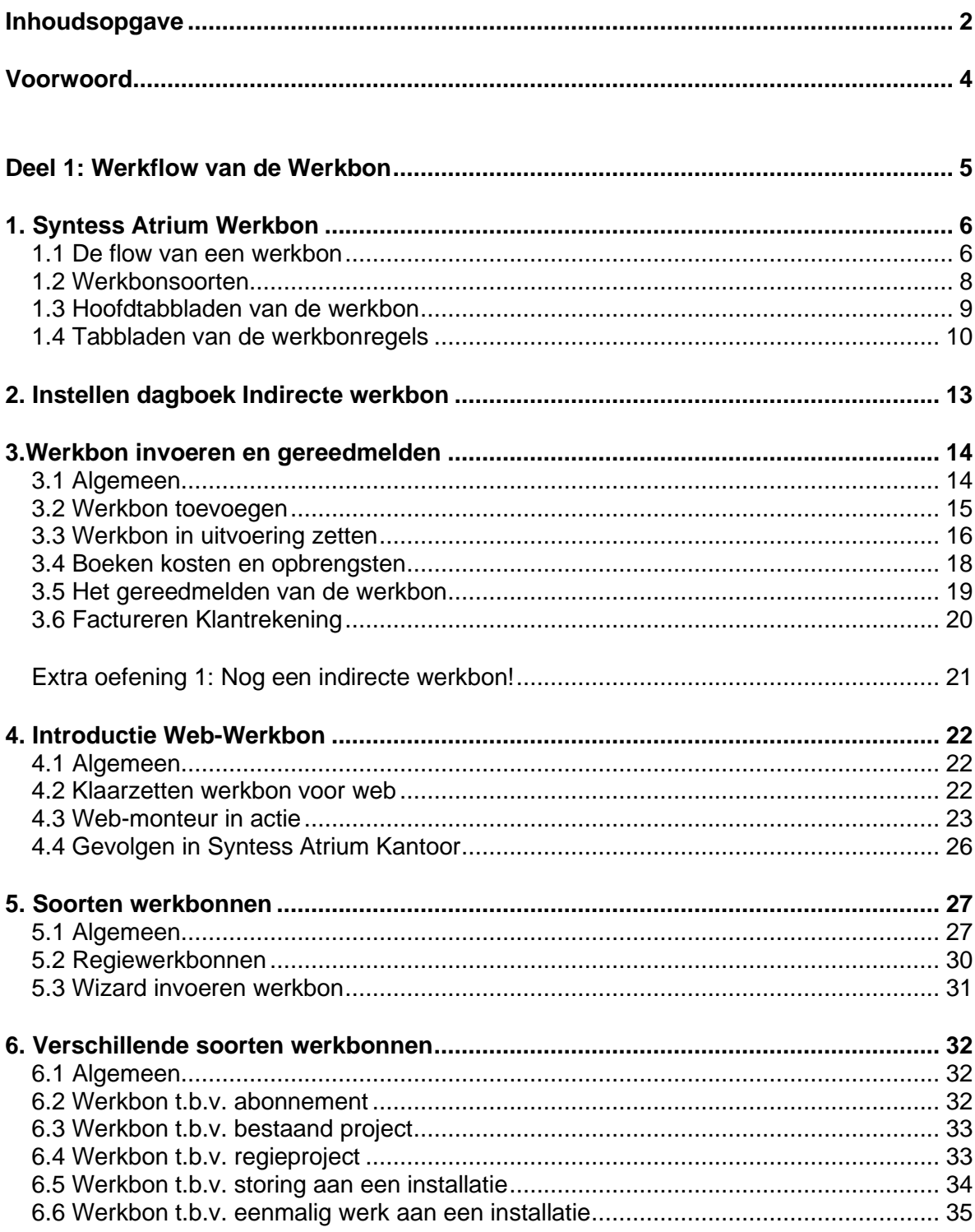

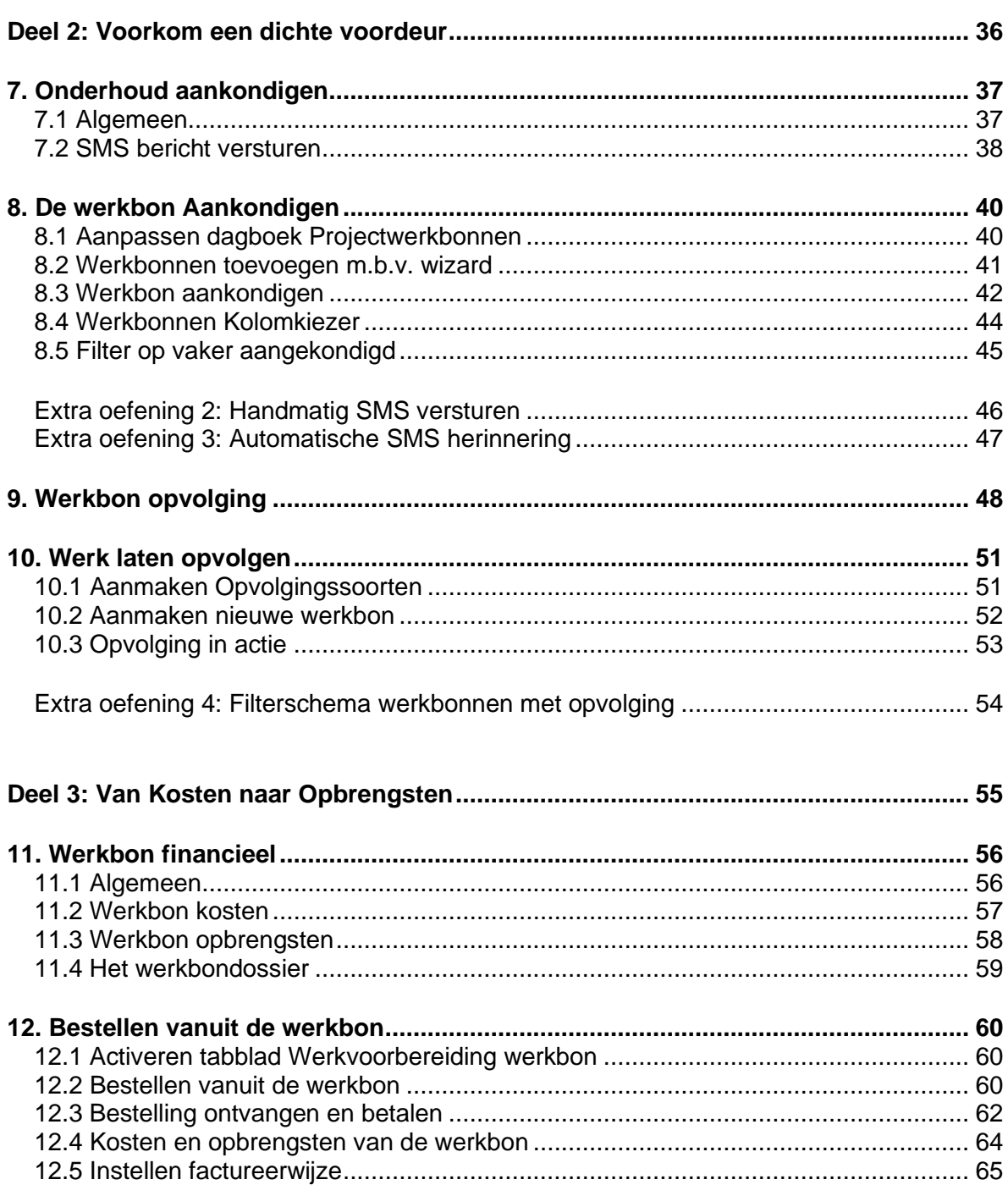